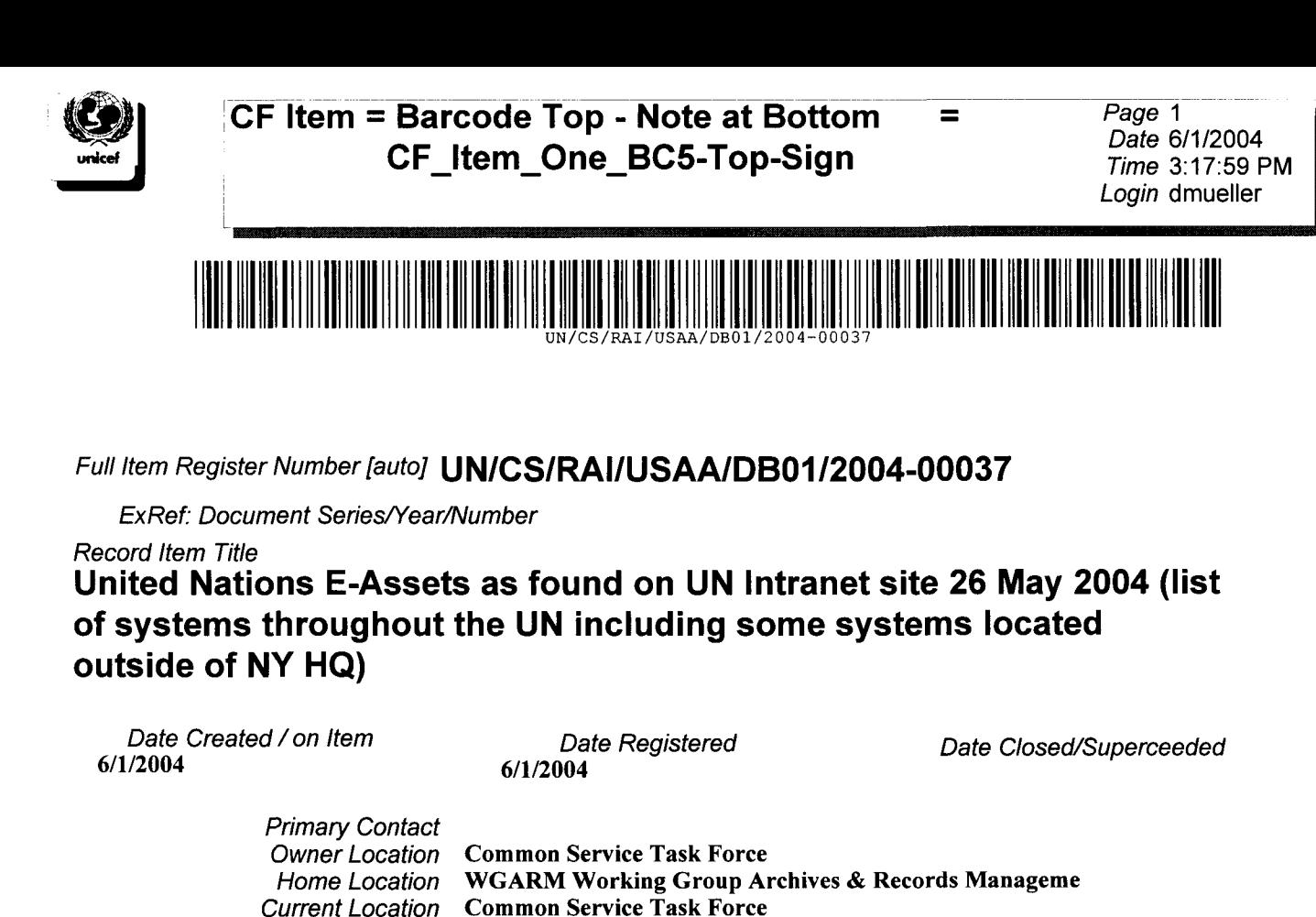

*Container Record* **UN-CS-RAF-USAA-DB01-2002-0001**

*Itm Nu02: Doc Year* 0

*Alt Bar code = RAMP-TRIM Record Numb :* **UN/CS/RAI/USAA/DB01/2004-00037**

*Container Record (Title)* **DAP Reference Material**

*Date Published Da2:Date Received Date 3*

*Record Type* **A02b Item** UN/CS/RAI/ **Common Service eg ARM**

*Print Name of Person Submit Images signature of Person Submit*

*lectronic Details* No Document

*EndofReport* UNICEF *DB Name* cframpOl

*In, Out, Internal Rec or Rec Copy m Fd02: Sender Ref or Cross Ref Fd03: DocTypeFormat-Weblink*

*Itm Nu01: Number of Pages* 0

*If Doc Series?:*

*Full GCG Code Plan Number*

*Notes*

**I^Uelleji**

*Itm Nu03: Doc Number* 0

*Priority*

*DOS File Name*

*Number of images without cover II*

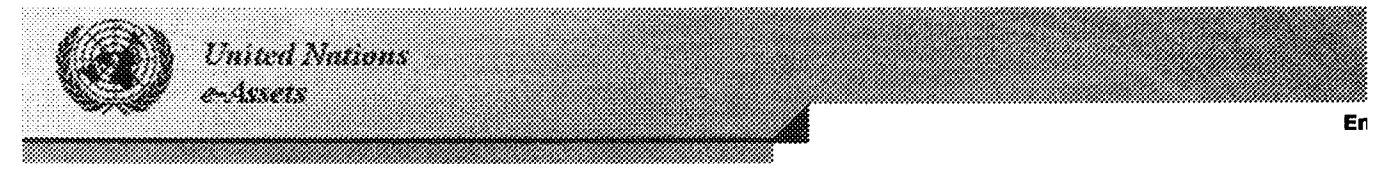

#### Search

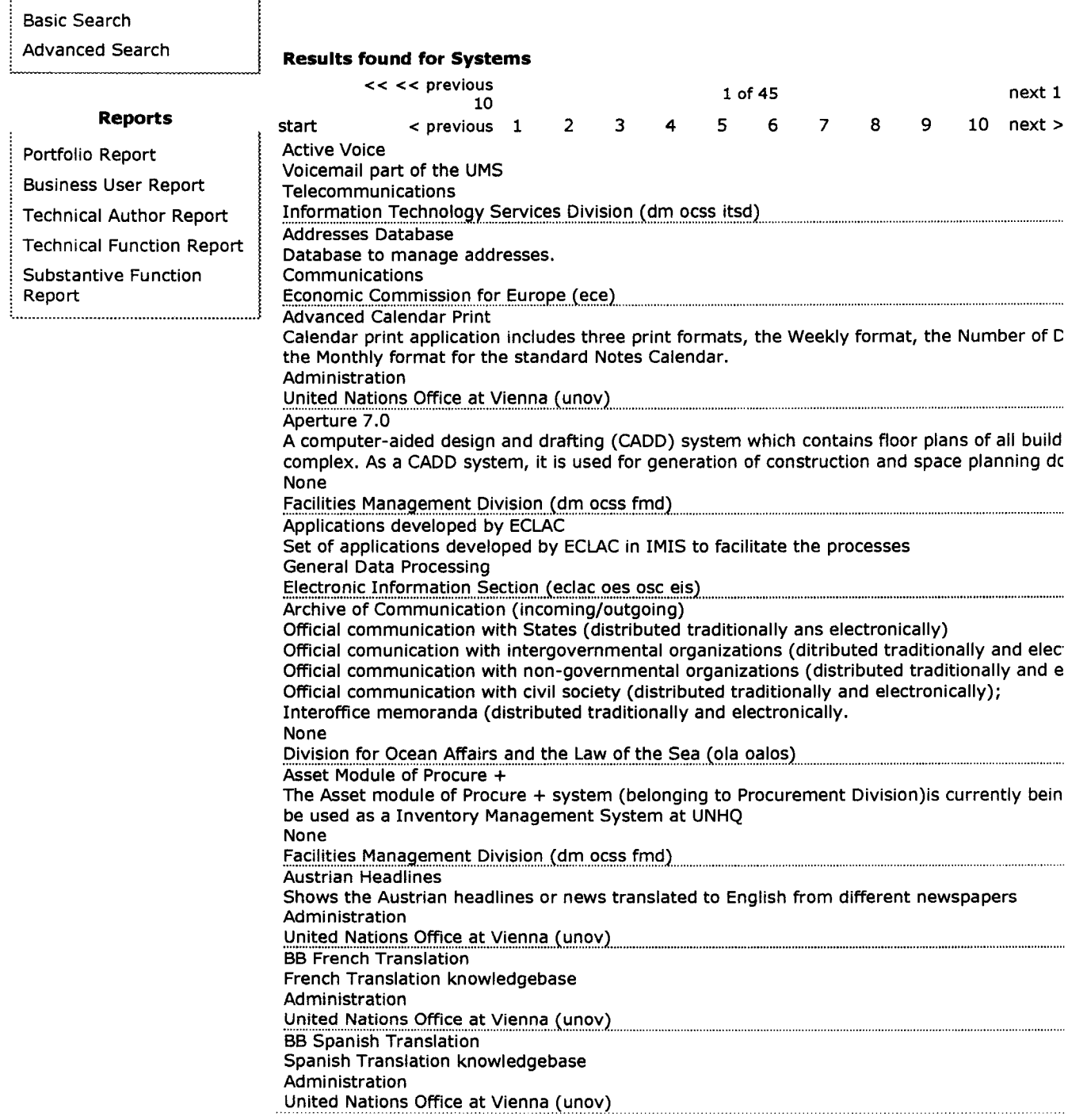

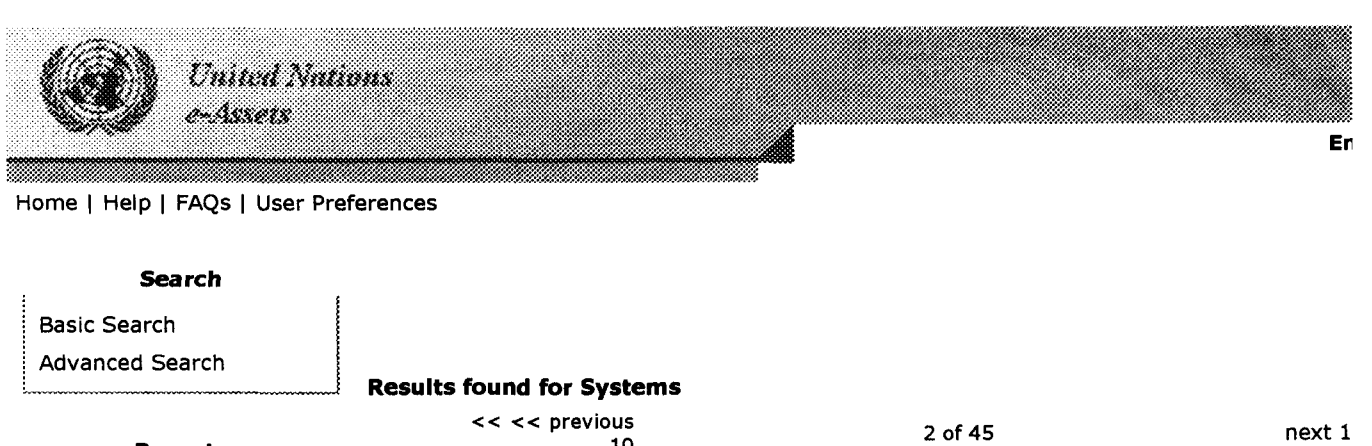

<<<< previous **Reports 10** start < previous 1 2 3 4 5 6 7 8 9 10 next > Portfolio Report Bibliographic Databases Business User Report Bibliographic software - used for storing information, sorting records, searching a database, bibliographies and citing references. Used within MS Word & WordPerfect Technical Author Report Libraries & Documentation Services Technical Function Report nomic Commissio Substantive Function<br>Report port<br>business processes from data entry; publication creations as well as a secure Web based on

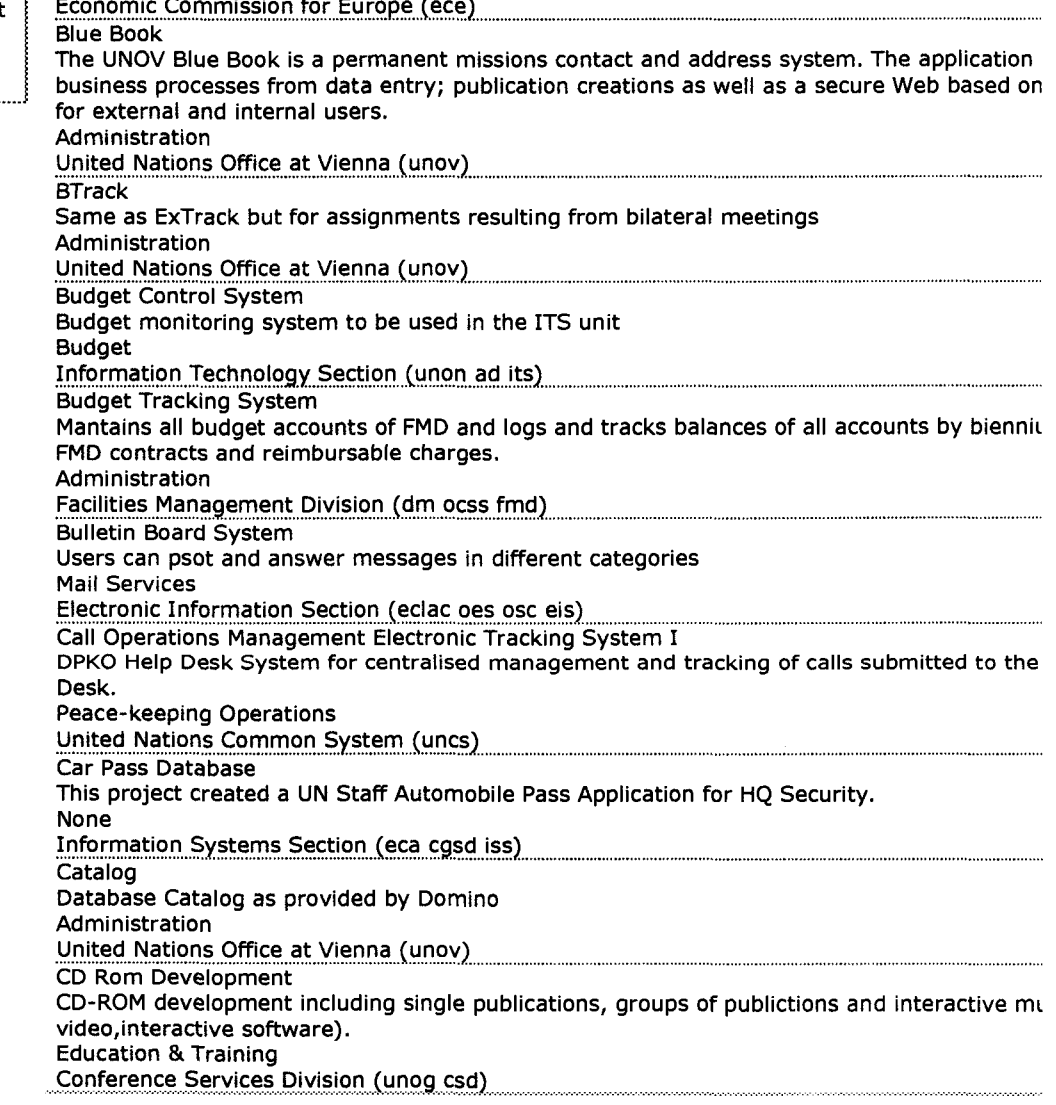

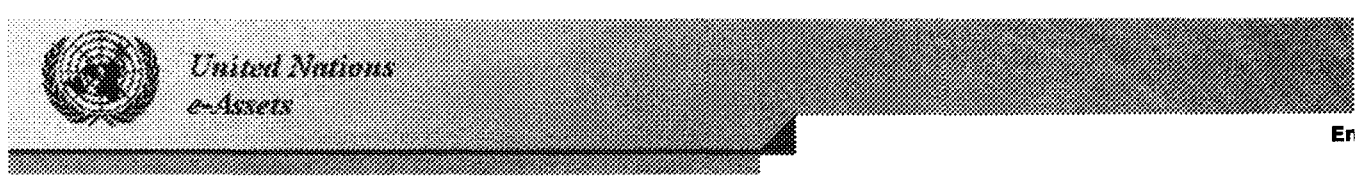

# **Search**

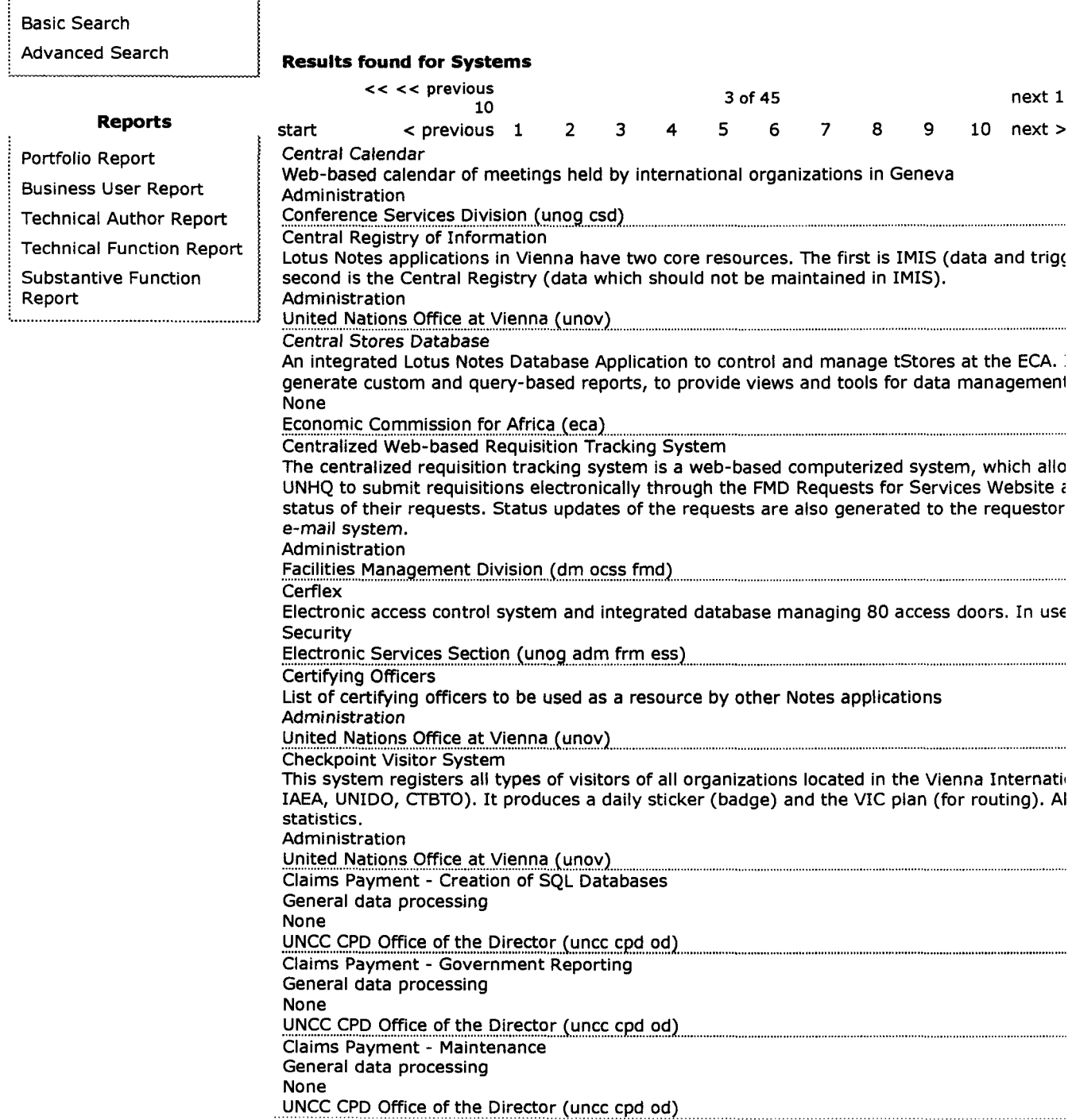

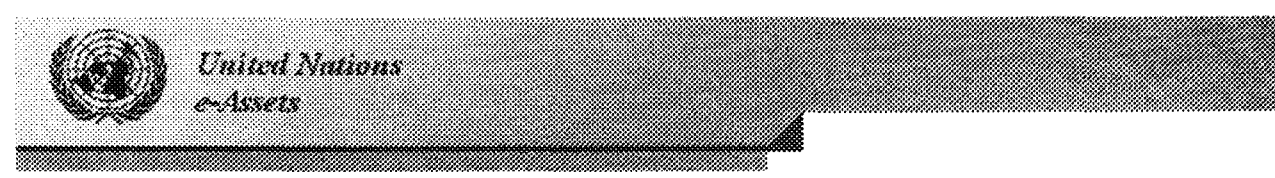

#### **Search**

Basic Search Advanced Search

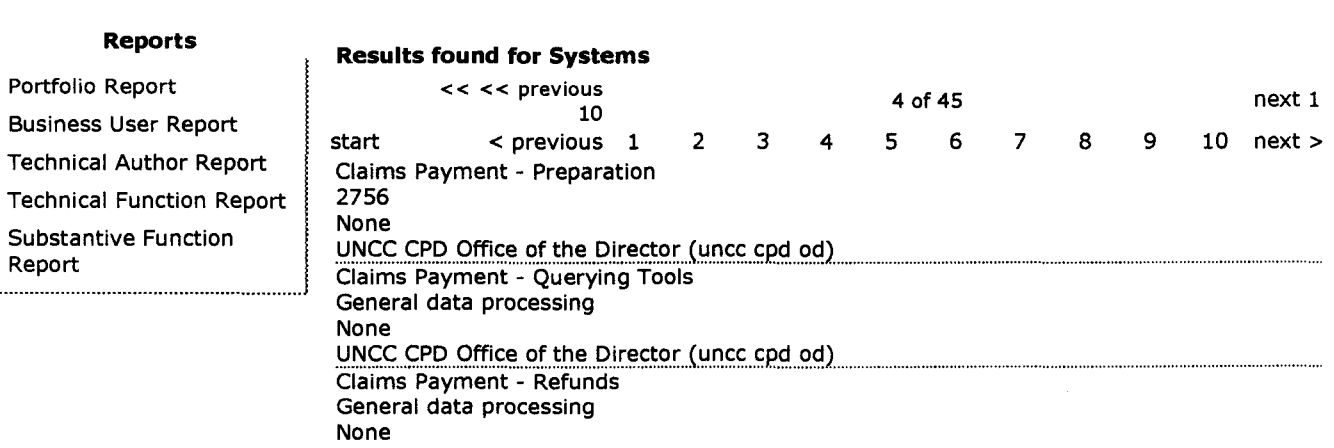

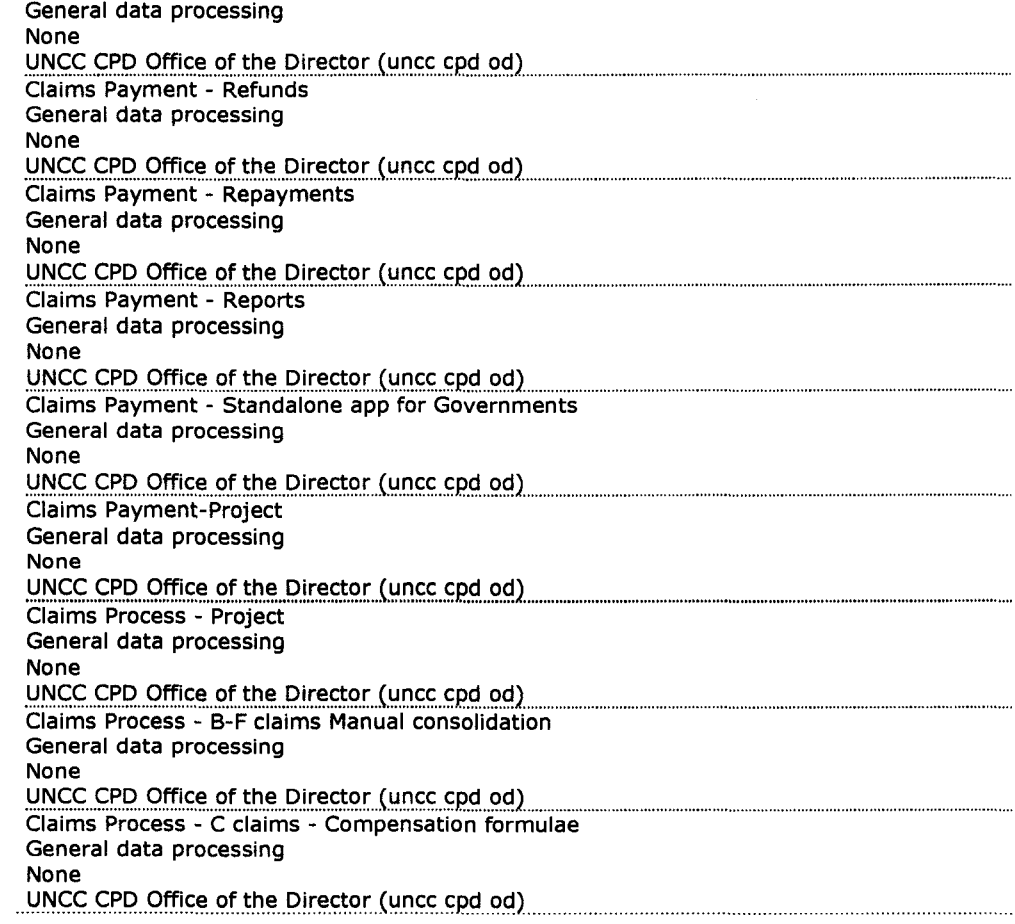

Er

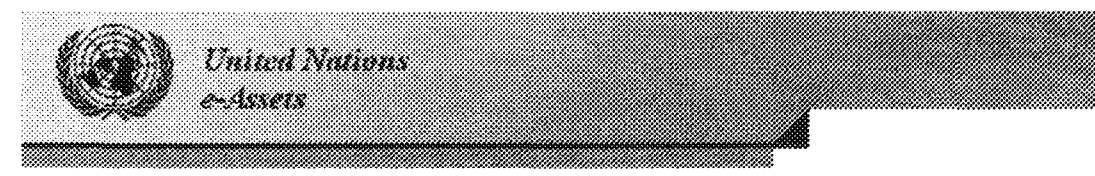

General data processing

General data processing

Administration

UNCC CPD Office of the Director (uncc cpd od) Claims Process - D claims query and data update

UNCC CPD Office of the Director (uncc cpd od)

None

#### Home | Help | FAQs | User Preferences

#### **Search**

**Basic Search Advanced Search** 

**Technical F** 

Report . . . . . . . . . . . . . . . .

#### **Reports**

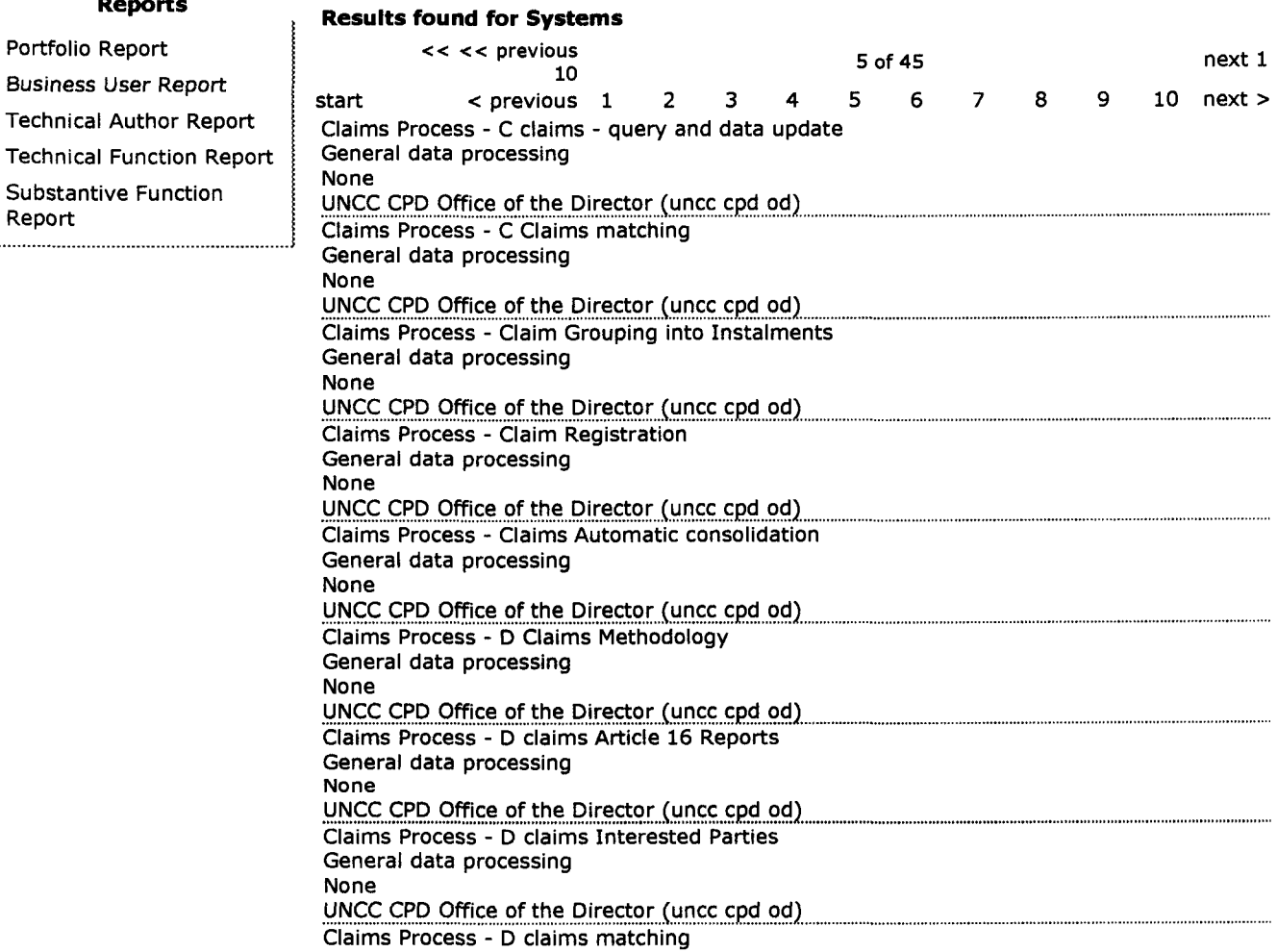

En.

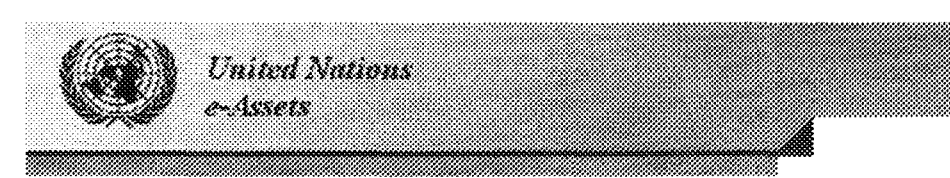

#### Search

**Basic Search** Advanced Search

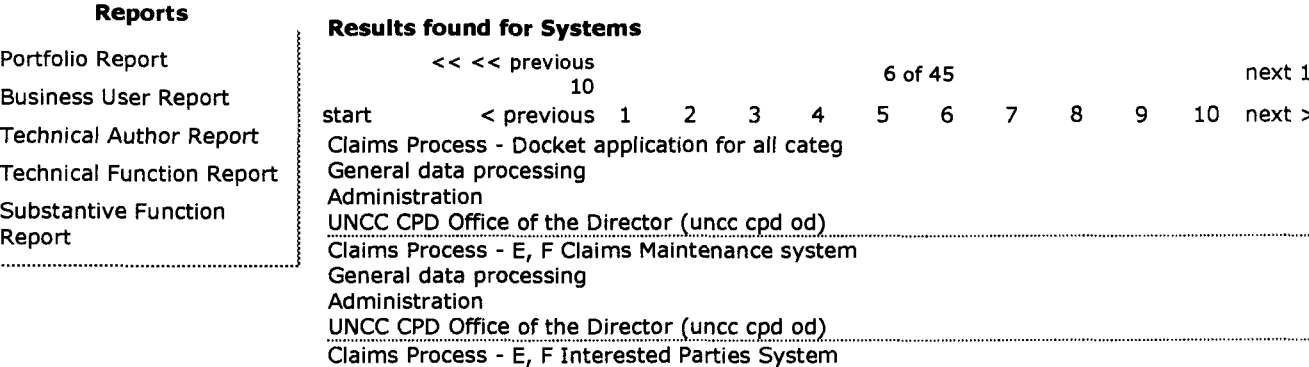

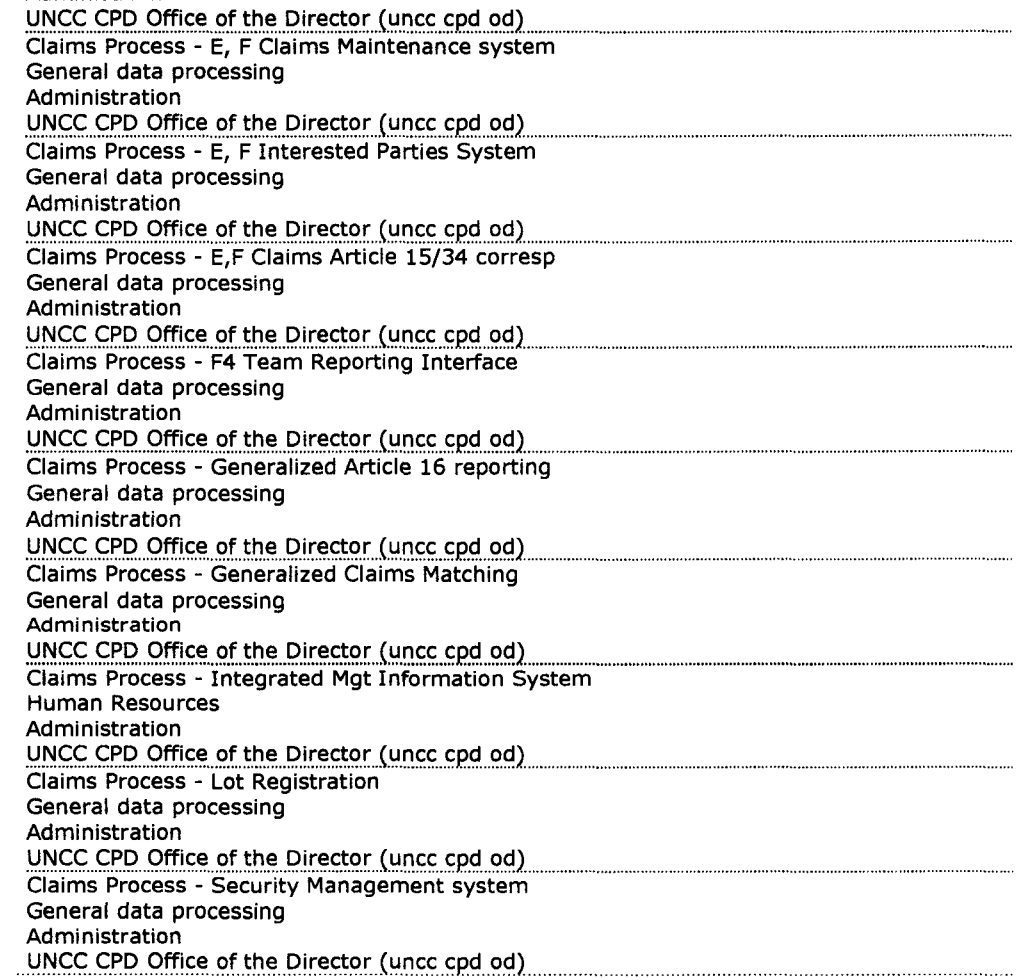

En

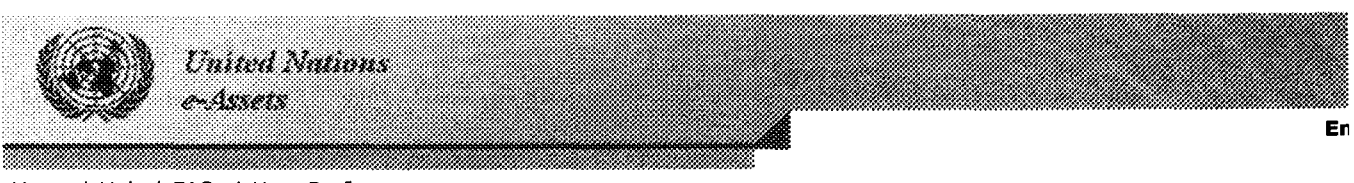

## **Search**

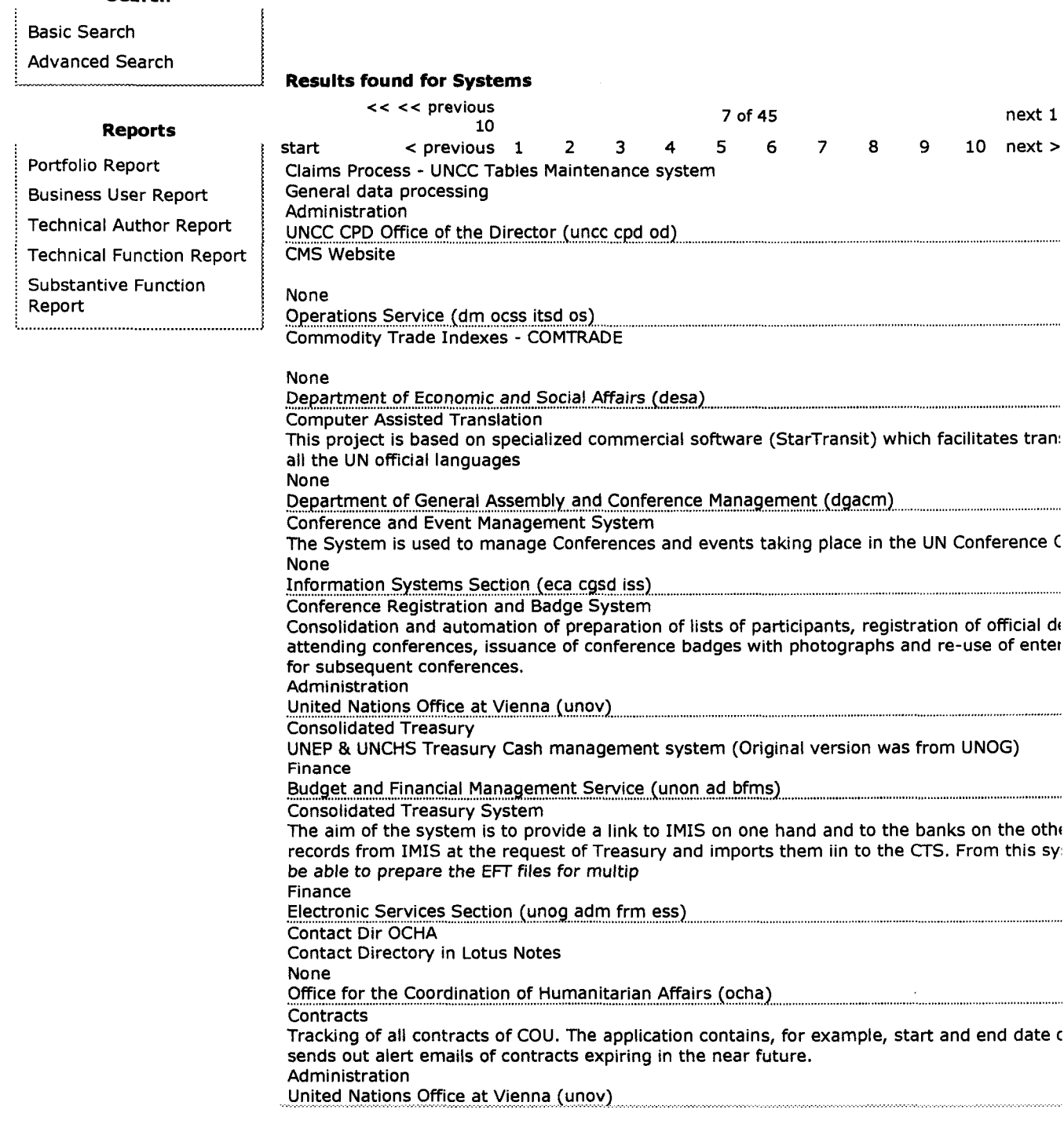

#### **Search**

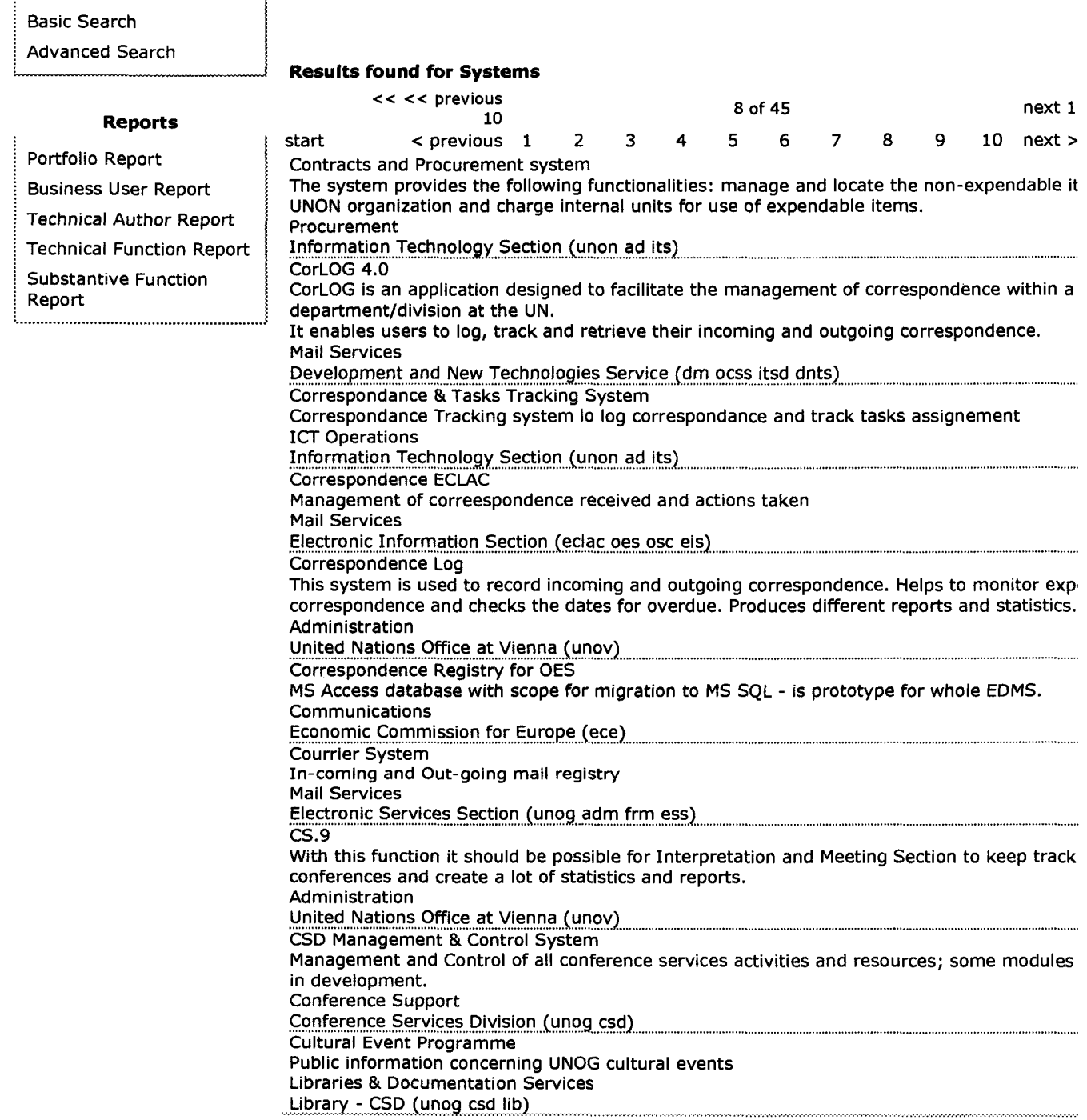

En

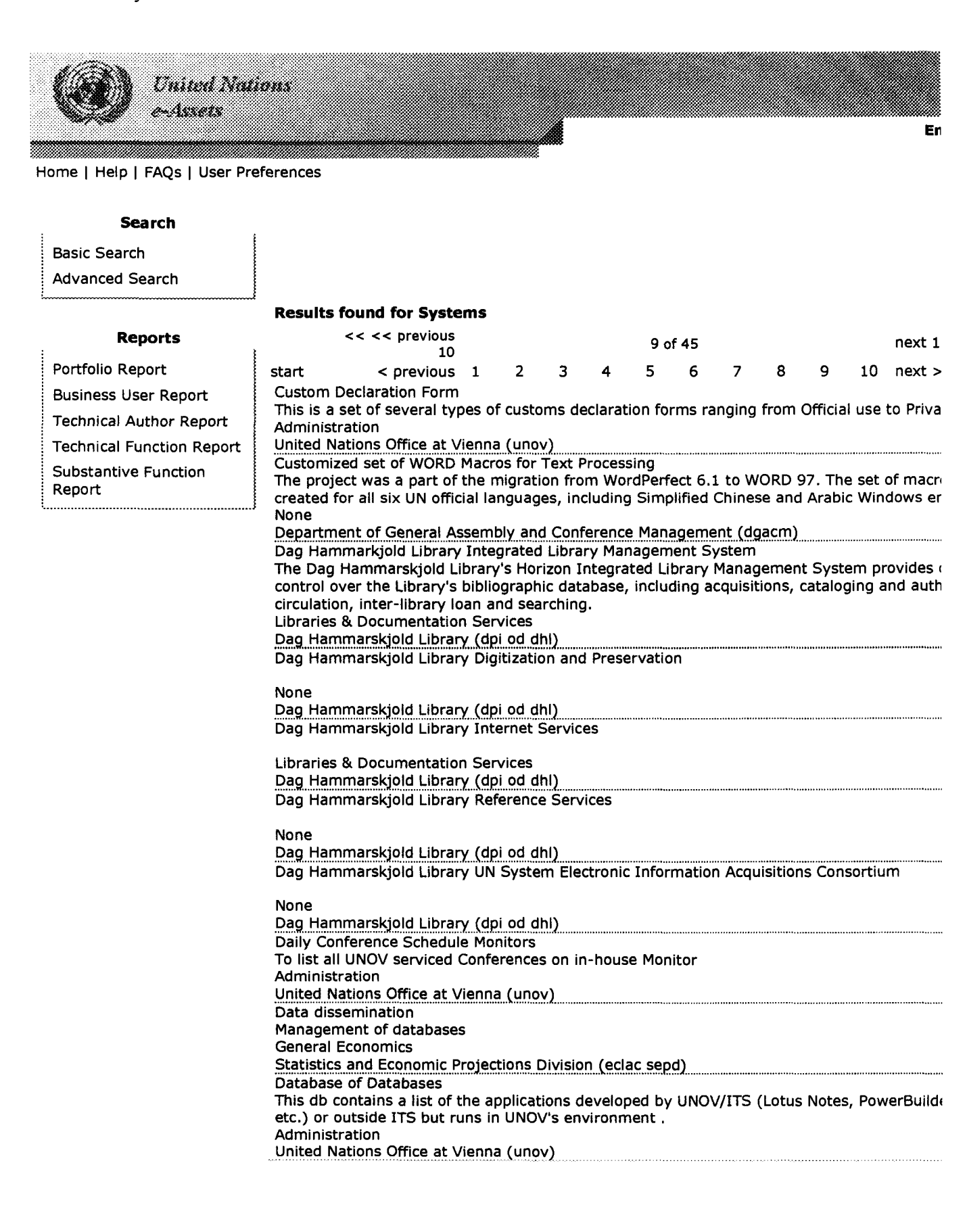

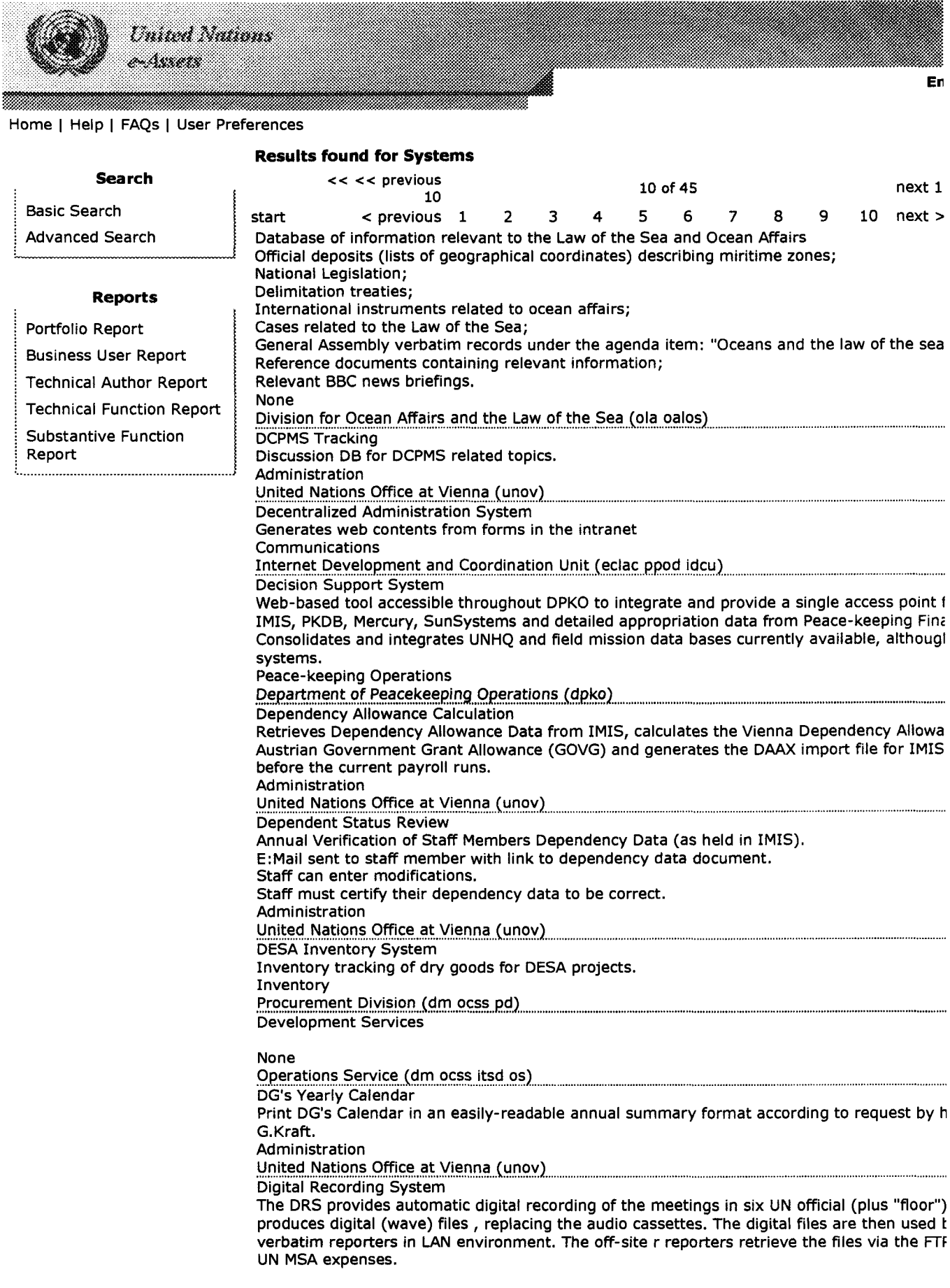

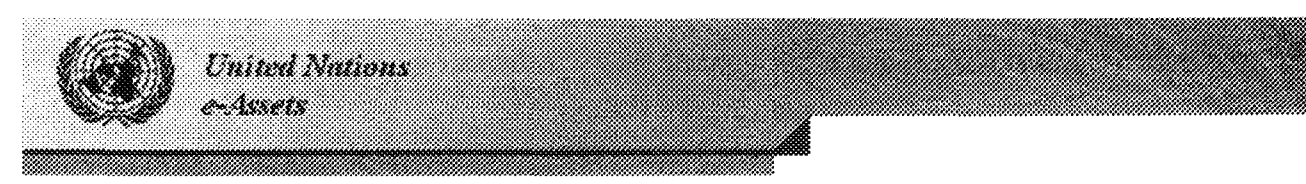

#### **Search**

**Basic Search Advanced Search** 

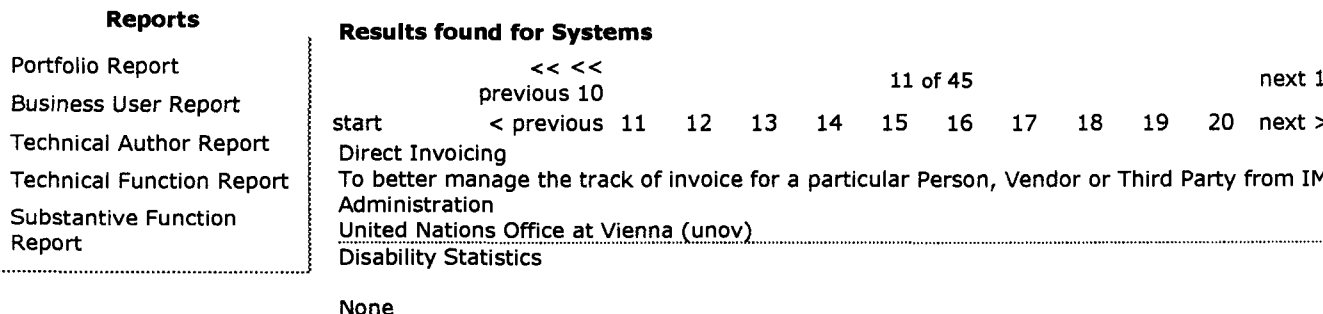

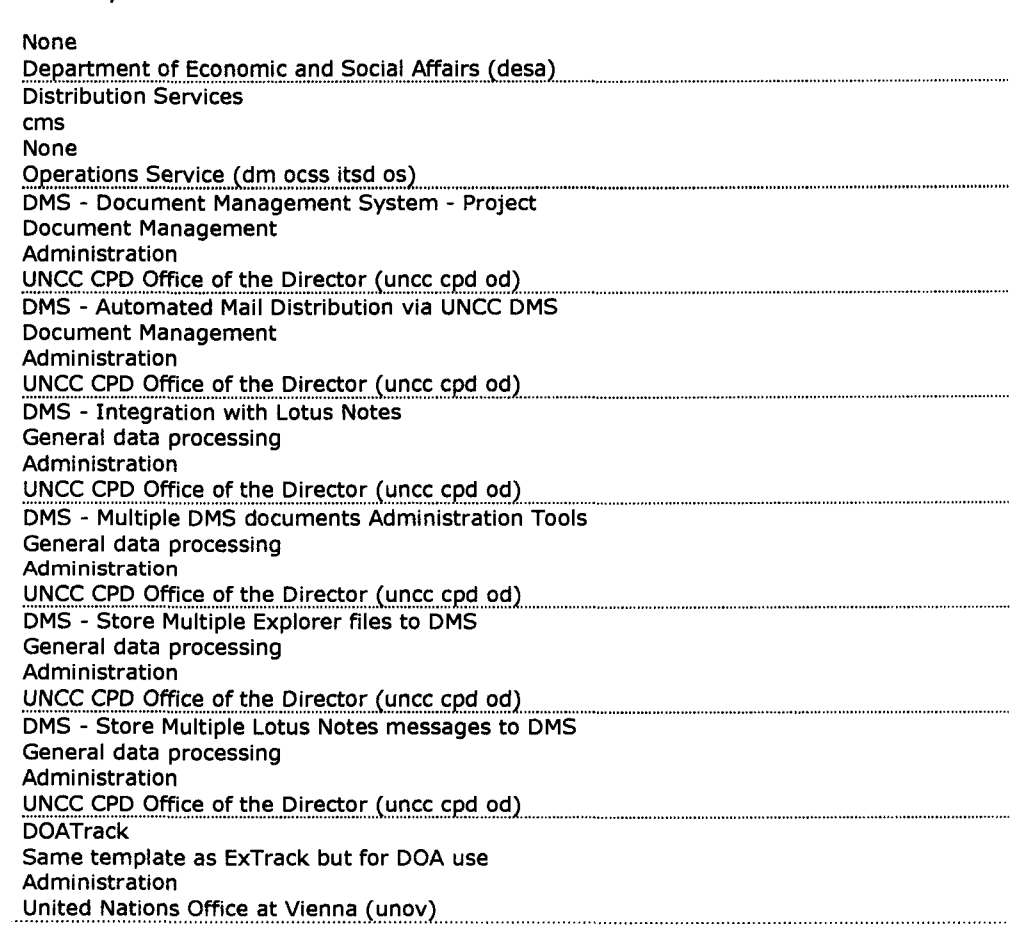

En